# Ćwiczenie 4

# Temat: Identyfikacja parametryczna modeli stacjonarnych obiektów dynamicznych. Modele obiektów typu ARX

## Cel ćwiczenia

Celem ćwiczenia jest zapoznanie się z modelowaniem stacjonarnych obiektów dynamicznych z wykorzystaniem modelu typu ARX, estymacja parametrów oraz weryfikacja tych modeli.

## Zagadnienia, których znajomość wymagana jest w ćwiczeniu

- 1. Model AR ciągu czasowego.
- 2. Szum biały.

## Wprowadzenie

## Model obiektu dynamicznego

- Dla obiektu dynamicznego spełniającego następujące warunki:
- − liniowość i stacjonarność zależności pomiędzy wejściem i wyjściem,
- − wszystkie zakłócenia oddziałujące na obiekt sprowadzone są na wyjście i dodają się do wyjścia,

można podać następujące opis

$$
x_i = -\mathbf{a}^{\mathrm{T}} \mathbf{x} + \mathbf{\underline{\beta}}^{\mathrm{T}} \mathbf{\underline{\omega}},
$$
  
\n
$$
h_i = x_i + \zeta_i, \qquad i = 1, 2, ..., n
$$

przy czym:

 $h_i$  – wyjście obiektu;  $\omega_i$  – sterowanie obiektu;  $\zeta_i$  – zakłócenie,

$$
\mathbf{a} = \begin{bmatrix} \alpha_1 \\ \alpha_2 \\ \vdots \\ \alpha_r \end{bmatrix}, \qquad \mathbf{b} = \begin{bmatrix} \beta_0 \\ \beta_1 \\ \vdots \\ \beta_s \end{bmatrix}, \qquad \mathbf{x} = \begin{bmatrix} x_{i-1} \\ x_{i-2} \\ \vdots \\ x_{i-r} \end{bmatrix}, \qquad \mathbf{a} = \begin{bmatrix} \omega_i \\ \omega_{i-1} \\ \vdots \\ \omega_{i-s} \end{bmatrix},
$$

 $\zeta$ i i = 1, 2, ..., n - zakłócenia nieskorelowane charakteryzowane przez rozkład normalny o  $E(\zeta_i)=0$ ,  $E(\zeta_i^2)=\sigma^2$ .

parametrach

Wykorzystując operator opóźnienia  $z^{-1}$ , dla rozpatrywanego obiektu można napisać:

$$
h_i = \frac{B(z^{-1})\omega_i}{A(z^{-1})} + \frac{v_i}{A(z^{-1})}, \quad i = 1, 2, ..., n,
$$
 (1)

gdzie:  $A(z^1) = 1 + \alpha_1 z^1 + \alpha_2 z^1 + \dots + \alpha_R z^R$ ;  $B(z^1) = \beta_0 + \beta_1 z^1 + \beta_2 z^1 + \dots + \beta_S z^S$ ;  $v_i = A (z^{-1}) \zeta_i$ .

Składnik

$$
\frac{\mathsf{v}_i}{A(z^{-1})}
$$

reprezentuje zakłócenia. Modelem tych zakłóceń jest model AR. Dla rozpatrywanego przypadku zachodzi:

$$
\frac{\mathsf{v}_i}{A(z^{-1})} = \zeta_i.
$$

W omawianym przypadku można przyjąć model obiektu o postaci:

$$
\overline{y}_i = \overline{\mathbf{p}}^T \mathbf{\underline{\Phi}}_i,\tag{2}
$$

gdzie:  $\overline{\mathbf{p}}^T = [\overline{a}_1, \overline{a}_2, \dots, \overline{a}_R, \overline{b}_0, \overline{b}_1, \dots, \overline{b}_S],$ 

 $[-y_{i-1}, -y_{i-2}, ..., -y_{i-R}, u_i, u_{i-1}, ..., u_{i-S}]^T$  $\mathbf{\Phi}_i = \begin{bmatrix} -y_{i-1}, & -y_{i-2}, & \dots, & -y_{i-R}, & u_i, & u_{i-1}, & \dots, & u_{i-S} \end{bmatrix}^T$ .

 $\overline{a}_i$  i = 1, 2, 3, ..., R oraz  $\overline{b}_i$  i = 1, 2, 3, ..., S są estymatami współczynników  $\underline{\alpha}_i$  *i* = 1, 2, ..., *R*, oraz  $\underline{\beta}_i$  *i* = 0, 1, 2, ..., *S* w wielomianach  $A(z^{-1})$ ;  $B(z^{-1})$ .

Równanie (2) można zapisać nastepująco:

$$
\overline{y}_i = -\overline{a_1 y_{i-1}} - \overline{a_2 y_{i-2}} - \dots - \overline{a_R y_{i-R}} + \overline{b_0} u_i + \overline{b_1} u_{i-1} + \overline{b_2} u_{i-2} + \dots + \overline{b_S} u_{i-S}.
$$
 (3)

Wektor-wiersz wyjść modelu dla kolejnych n chwil czasowych, tj. wektor-wiersz  $\overline{Y}_n = \begin{bmatrix} \overline{y}_1, & \overline{y}_2, & \dots, & \overline{y}_n \end{bmatrix}$  otrzymywany jest z zależności:

$$
\overline{\mathbf{Y}}_n = \overline{\mathbf{p}}^T \mathbf{\Phi}_n, \tag{4}
$$

gdzie:  $\mathbf{\Phi}_n = [\mathbf{\phi}_1, \quad \mathbf{\phi}_2, \quad \dots, \quad \mathbf{\phi}_n].$ 

Strukturę rozpatrywanego modelu obiektu dynamicznego charakteryzują parametry R oraz S (stopnie wielomianów  $A(z^{-1})$  i  $B(z^{-1})$ ).

Estymator parametrów modelu otrzymany na podstawie metody najmniejszych kwadratów określa zależność:

$$
\overline{\mathbf{p}} = (\mathbf{p}_n \mathbf{p}_n^T)^{-1} \mathbf{p}_n \mathbf{Y}_n^T,
$$
\n(5)

gdzie:  $\mathbf{Y}_n = [y_1, y_2, \dots, y_n].$ 

#### Weryfikacja modelu

Test białości błędów predykcji z wykorzystaniem wzoru Bartletta: Błąd predykcji wyjścia obiektu w chwili i określony jest wzorem

$$
e_i = y_i - \overline{y}_i. \tag{6}
$$

Wzór Bartletta dla szumu białego o wariancji  $\lambda^2 = 1$  oraz  $\tau > 0$  ma postać

$$
\sigma_{R(\tau)} \approx \frac{1}{\sqrt{n}},\tag{7}
$$

gdzie: R(τ) - ocena funkcji autokorelacji szumu dla przesunięcia τ, obliczana ze wzoru:

$$
R(\tau) = \frac{1}{n - \tau} \sum_{i = \tau + 1}^{n} e_i e_{i - \tau},
$$
\n(8)

 $\sigma_{R(\tau)}$  – odchylenie standardowe oceny funkcji autokorelacji  $R(\tau)$ .

Jeżeli dla procesu stochastycznego błędów predykcji wyjścia obiektu ma miejsce:

$$
\frac{\overline{R}(\tau)}{\overline{R}(0)} \in \left(-\frac{3}{\sqrt{n}}, \frac{3}{\sqrt{n}}\right),\tag{9}
$$

to ten proces stochastyczny można uznać za szum biały. Test uwarunkowania macierzy  $\Phi \Phi^T$ : Test uwarunkowania macierzy  $\Phi \Phi^T$  polega na badaniu stosunku:

$$
\frac{\lambda_{\max}}{\lambda_{\min}},\tag{10}
$$

gdzie:  $\lambda_{\min}$ ,  $\lambda_{\max}$  - odpowiednio minimalna i maksymalna wartość własna macierzy  $\boldsymbol{\Phi}\boldsymbol{\Phi}^T$ .

Im bliższa 1 jest obliczona wartość rozpatrywanego stosunku, tym lepsze jest uwarunkowanie macierzy  $\mathbf{\Phi} \mathbf{\Phi}^T$ .

Kryterium informacyjne Akaikego (Akaike Information Criterion) - AIC: W omawianej procedurze badany jest wskaźnik

$$
AIC = n \log V(\overline{p}) + 2s \,, \tag{11}
$$

gdzie: s – liczba parametrów modelu,  $V(\overline{p})$  - funkcja strat (kosztów), określona za pomocą wzoru

$$
V(\overline{p}) = \frac{1}{n} \sum_{i=1}^{n} (y_i - \overline{y}_i)^2.
$$
 (12)

Wskaźnik AIC osiąga minimum dla poprawnej lub zbliżonej do poprawnej struktury modelu.

Dla najlepszego modelu wybranego z wykorzystaniem kryterium informacyjnego Akaikego proces stochastyczny błędów predykcji powinien być szumem białym. Dla tego modelu należy więc przeprowadzić test na białość procesu stochastycznego błędów predykcji.

## Przykłady

## Model układu elektrycznego R-L

Schemat układu elektrycznego R-L przedstawiony jest na rys. 1a. Równanie opisujące model ciągły tego układu ma postać:

$$
u(t) = uL(t) + uR(t) = L\frac{di(t)}{dt} + Ri(t),
$$
\n(13)

gdzie:  $t - \text{czas}, L - \text{indukcyjność}; R - \text{rezystancia}.$ 

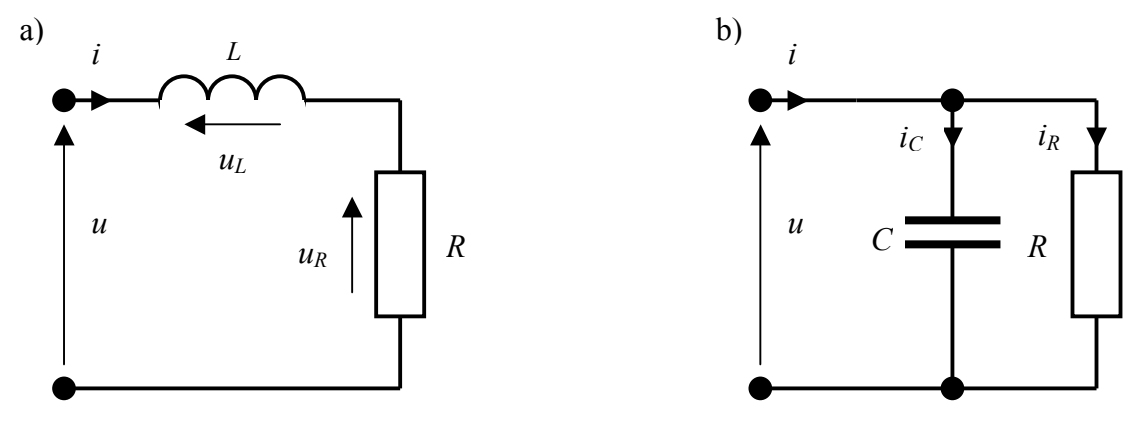

Rys. 1. Schematy układów elektrycznych: a) R-L, b) R||C.

Przyjmując, że napięcie  $u(t)$  oraz prąd  $i(t)$  są rozpatrywane w dyskretnych momentach czasu, na podstawie równania (13) można napisać:

$$
u_k = L \frac{i_k - i_{k-1}}{T} + Ri_k, \qquad (14)
$$

$$
u_k = \left(\frac{L}{T} + R\right) i_k - \frac{L}{T} i_{k-1},\tag{15}
$$

gdzie: T – okres próbkowania (dostatecznie mały);  $f_{_{p}}$  $T = \frac{1}{c}$ ; k=1, 2,..., n; n - liczba obserwacji.

Traktując jako wejście obiektu napięcie  $u(t)$ , a jako wyjście prąd  $i(t)$  równanie (15) można przedstawić w postaci:

$$
i_k = \frac{L}{L + RT} i_{k-1} + \frac{T}{L + RT} u_k.
$$
 (16)

Postać macierzowa równania (16) jest następująca:

$$
i_k = \left[\frac{L}{L + RT}, \frac{T}{L + RT}\right] \left[\begin{array}{c} i_{k-1} \\ u_k \end{array}\right]
$$
 (17)

oraz

$$
i_k = \overline{\mathbf{p}}_{RL}^T \mathbf{\underline{\Phi}}_k.
$$

Macierz  $\mathbf{\Phi}_{RL} = [\mathbf{\Phi}_1, \ \mathbf{\Phi}_2, \ \dots, \ \mathbf{\Phi}_n]$  przyjmuje postać:

$$
\Phi_{RL} = \begin{bmatrix} 0 & i_1 & \dots & i_{k-1} & i_k & \dots & i_{n-1} \\ u_1 & u_2 & \dots & u_k & u_{k+1} & \dots & u_n \end{bmatrix},
$$
(18)

a wektor-wiersz wyjść:

$$
\mathbf{Y}_n = [i_1, i_2, \dots, i_k, i_{k+1}, \dots, i_n]. \tag{19}
$$

Parametry modelu obliczane są ze wzoru:

$$
\overline{\mathbf{p}}_{RL} = \left(\mathbf{\Phi}_{RL} \mathbf{\Phi}_{RL}^T\right)^{-1} \mathbf{\Phi}_{RL} \mathbf{Y}_n^T.
$$
 (20)

### Model układu elektrycznego R||C

Schemat układu elektrycznego R||C przedstawiony jest na rys. 1b. Równanie opisujące model ciągły tego układu ma postać:  $\sqrt{ }$  $\sqrt{1}$ 

$$
i(t) = i_c(t) + i_R(t) = C \frac{du(t)}{dt} + \frac{u(t)}{R},
$$
\n(21)

gdzie:  $t - \text{czas}, C - \text{pojemność}; R - \text{rezystancia}.$ 

Przyjmując, że napięcie  $u(t)$  oraz prąd  $i(t)$  są rozpatrywane w dyskretnych momentach czasu, na podstawie równania (21) można napisać:

$$
i_k = C \frac{u_k - u_{k-1}}{T} + \frac{u_k}{R},
$$
\n(22)

$$
i_k = \left(\frac{C}{T} + \frac{1}{R}\right)u_k - \frac{C}{T}u_{k-1} \tag{23}
$$

We wzorach (22) i (23) za wielkość wejściową uznane zostało napięcie, za wielkość wyjściową – prąd.

Wzór (23) można także zapisać w postaci:

$$
i_k = \left[\frac{C}{T} + \frac{1}{R}, \frac{C}{T}\right] \left[\begin{array}{c} u_k \\ -u_{k-1} \end{array}\right].
$$
 (24)

i dalej jako:

$$
i_k = \overline{\mathbf{p}}_{RC}^T \mathbf{\underline{\Phi}}_k \,. \tag{25}
$$

Macierz  $\mathbf{\Phi}_{RC} = [\mathbf{\Phi}_1, \ \mathbf{\Phi}_2, \ \dots, \ \mathbf{\Phi}_n]$  przyjmuje postać:

$$
\Phi_{RC} = \begin{bmatrix} u_1 & u_2 & \dots & u_k & u_{k+1} & \dots & u_n \\ 0 & -u_1 & \dots & -u_{k-1} & -u_k & \dots & -u_{n-1} \end{bmatrix},
$$
(26)

a wektor-wiersz wyjść:

$$
\mathbf{Y}_n = [i_1, i_2, \dots, i_k, i_{k+1}, \dots, i_n]. \tag{27}
$$

Parametry modelu obliczane są z wykorzystaniem metody najmniejszych kwadratów:

$$
\overline{\mathbf{p}}_{RC} = \left(\mathbf{\Phi}_{RC}\mathbf{\Phi}_{RC}^T\right)^{-1}\mathbf{\Phi}_{RC}\mathbf{Y}_n^T.
$$
\n(28)

## Przykład obliczeniowy

Sformułowanie zadania: Dla obiektu dynamicznego, dla którego w tabeli 1 podane są pomiary wejścia (sterowania) u i wyjścia y, wyznaczyć współczynniki  $a_1$  i  $b_0$  modelu opisanego równaniem:

$$
y_i - a_1 y_{i-1} = b_0 u_i.
$$

Tabela 1. Pomiary wejścia  $u$  i wyjścia  $y$ identyfikowanego obiektu dynamicznego

| u(i) |  |                       |     |      |  |
|------|--|-----------------------|-----|------|--|
|      |  | $0.75 \mid 0.45 \mid$ | 0.3 | 0.15 |  |

Rozwiązanie zadania: Równanie modelu w postaci macierzowej przyjmuje postać:

$$
y_i = \mathbf{p}^T \mathbf{Q}_i = [a_1 \quad b_0] \begin{bmatrix} y_{i-1} \\ u_i \end{bmatrix}, i = 1, 2, ..., n.
$$
 (29)

W celu znalezienia współczynników modelu wykorzystywany jest wzór (5). Dla warunków zadania, dla  $n=6$  pomiarów:

$$
\Phi_6 = [\varrho_1, \varrho_2, \varrho_3, \varrho_4, \varrho_5, \varrho_6] = \begin{bmatrix} 0 & y_1 & y_2 & y_3 & y_4 & y_5 \ u_1 & u_2 & u_3 & u_4 & u_5 & u_6 \end{bmatrix} =
$$
\n(30)

$$
= \begin{bmatrix} 0 & 1.2 & 0.75 & 0.45 & 0.3 & 0.15 \\ 1 & 2 & 3 & 4 & 5 & 6 \end{bmatrix},
$$
  

$$
\mathbf{Y}_6 = [1.2 \quad 0.75 \quad 0.45 \quad 0.3 \quad 0.15 \quad 0.1].
$$
 (31)

Po wykonaniu obliczeń:

$$
\overline{\mathbf{p}} = \begin{bmatrix} \overline{a}_1 \\ \overline{b}_0 \end{bmatrix} = \begin{bmatrix} 0.542 \\ 0.019 \end{bmatrix}
$$
 (32)

Równanie modelu dla rozpatrywanych danych pomiarowych przyjmuje postać:

$$
y_i - 0.542 y_{i-1} = 0.019 u_i.
$$

# Przebieg ćwiczenia

- 1. Zaprogramować i wykonać obliczenia w celu ustalenia dyskretnego modelu obiektu o jednym wejściu i jednym wyjściu, dla którego wyniki pomiarów wejścia i wyjścia są podane w dostarczonych przez prowadzącego plikach:
	- *prad.txt* plik z pomiarami prądów,
	- $nap.txt plik z pomiarami napięć,$

przy założeniu, że częstotliwość próbkowania jest równa 1 kHz.

Rozpatrzyć przypadki obiektów pokazanych na rys. 1.

- 2. Przeprowadzić weryfikację znalezionych modeli, wykorzystując opisane w instrukcji testy.
- 3. Na podstawie parametrów znalezionego modelu dyskretnego ustalić parametry ciągłego modelu obiektu.
- 4. W sprawozdaniu należy przedstawić i omówić wyniki identyfikacji rozpatrywanego obiektu, zwracając szczególną uwagę na weryfikację modelu. We wnioskach należy podać, który z modeli okazał się najbardziej właściwy.

UWAGA: Wszystkie obliczenia należy zaprogramować i wykonać w środowisku MATLAB.